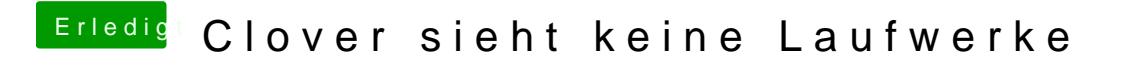

Beitrag von g-force vom 11. Dezember 2019, 21:13

## [karac](https://www.hackintosh-forum.de/user/1665-karacho/)ho

Wieso werden dann Laufwerke im BIOS als Bootoption gelistet, die keine EFI